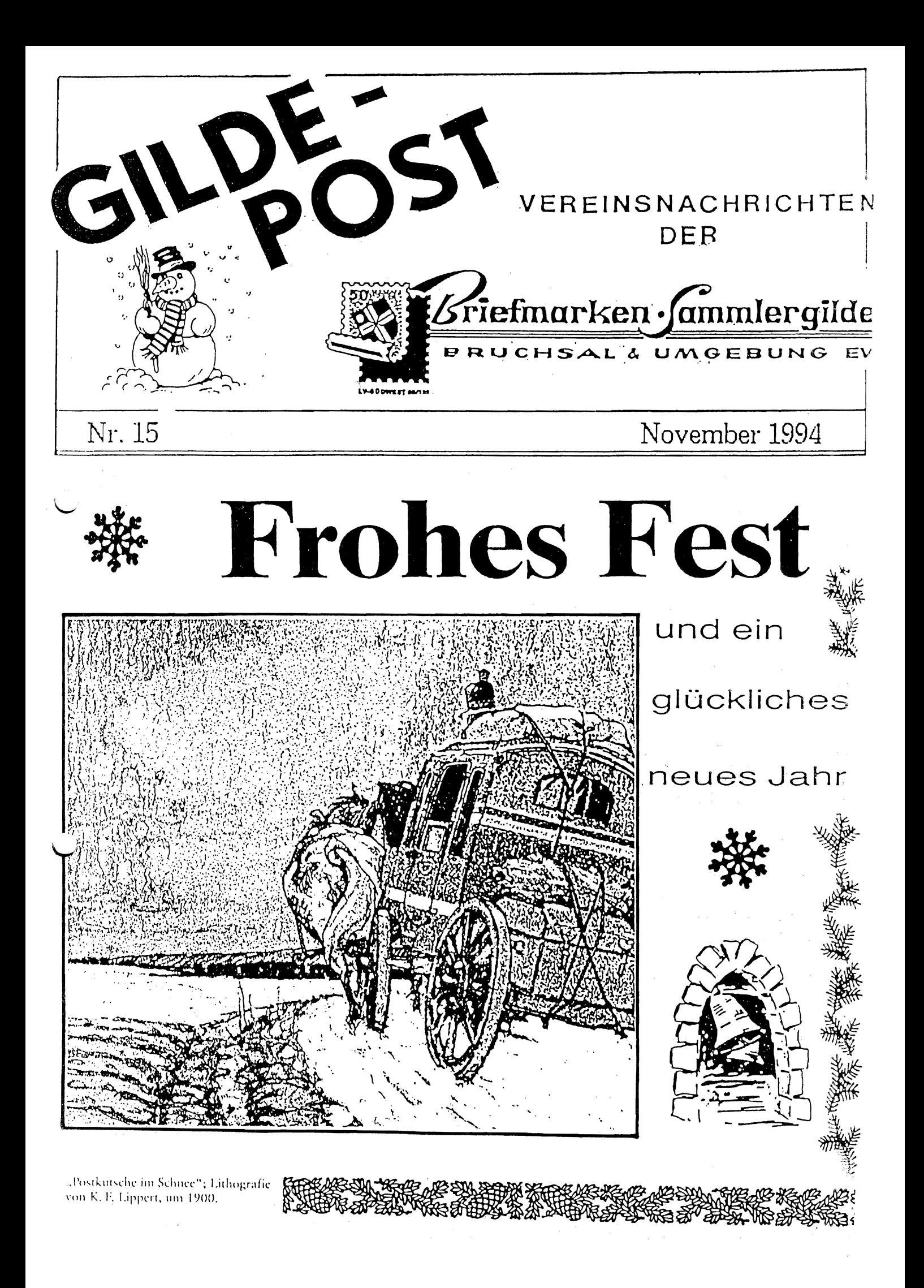

# Aus unserer Gilde

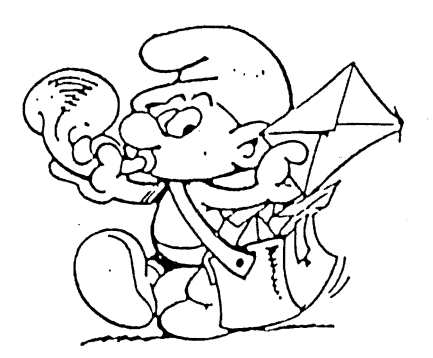

Sehr geehrte Damen und Herren, liebe Freunde,

In eigener Sache

das 19. Jahr des Bestehens unsercr G'ilde neigt sich dcm Ende zu. Ich grüßc Sie im Namen des Vorstandes und wünsche all denen, die ich davor nicht mehr treffe, ein frohes Weihnachtsfest und ein gutes Jahr 1995.

Zunächst möchte ich Sie jedoch noch herzlich einladen zu unserer Weilmachtsfeier

am Samstag, den 3. Dezember 1994, 19.30 Uhr im Vereinslokal TSG-Gaststätte. Wir würden uns sehr freuen, wenn wir möglichst viele Mitglieder mit Partnern begrüßen könnten.

Es ist ein schönes Programm vorgesehen. Jeder Teilnehmer (Mitglied und Begleitperson) erhält wieder für das gemeinsame Abendessen einen Don für 10,- DM. (Es werden 2 verschiedene Essen angeboten: 1.Gemischter Braten, 2. Kalbsbraten, jeweils mit Beilagen Spätzle, Krakelten und Salat.) Teilen Sie uns auf beiliegender Karte bitte bald mit, ob Sie kommen und welchen Essenswunsch Sie haben.<br>Ich möchte Sie auch noch hinweisen auf unsere<br>Vereinsauktion, welchen Essenswunsch Sie haben.

V creinsauktion,

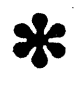

die bereits am Dienstag, 29. November um 19.30 Uhr stattfindet. Sie finden

dieser GILDEPOST beiliegend die Auktionsliste, die wicder viele reizende Angebote enthält. Wir haben ausdrücklich auch auf kleine Lose mit solchen Dingen Wert gelegt, die einem oft zur Vollständigkeit der Sammlung fehlen.

Das Jahr 1995 bringt uns wieder eine BRUPOSTA,

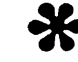

eine große Ausstellung, in welcher Sammler ihre Exponate im Wettbewerb zeigen. Wir gehen davon aus und bitten sehr darum, daß auch eine Reihe unsercr Mitglieder als Aussteller daran teilnehmen werden. Dazu ist wichtig, daß Sie beim 2. Vorsitzenden Gollent alsbald die Ausstellungsunterlagen anfordern. Die BRUPOSTA '95 wird ihre besondere Bedeutung durch die "425 Jahre Post in Bruchsal" haben, die zu würdigcn sind ebenso wie die "30 Jahre Städtepartnerschaft" mit Ste. Menehould. Klar, daß es dazu spezielle Sonderstempel geben wird.

Mit freundlichen Grüßen!

Ihr Hamburg Mit freundlichen Grüßen!<br>
Ihr<br>
Hans Meyer \* 1997<br>
Hans Meyer \* 1997<br>
Briefmarken-Snnmlergilde

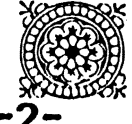

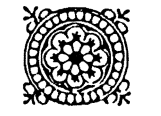

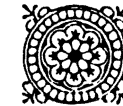

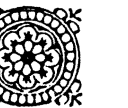

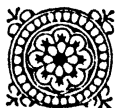

 $\otimes$ cr Wolt  $\otimes$ oth/ bin ich genandt/  ${\mathfrak{B}}$ nd meiner $\mathfrak{R}$ enfen fvol brfands/

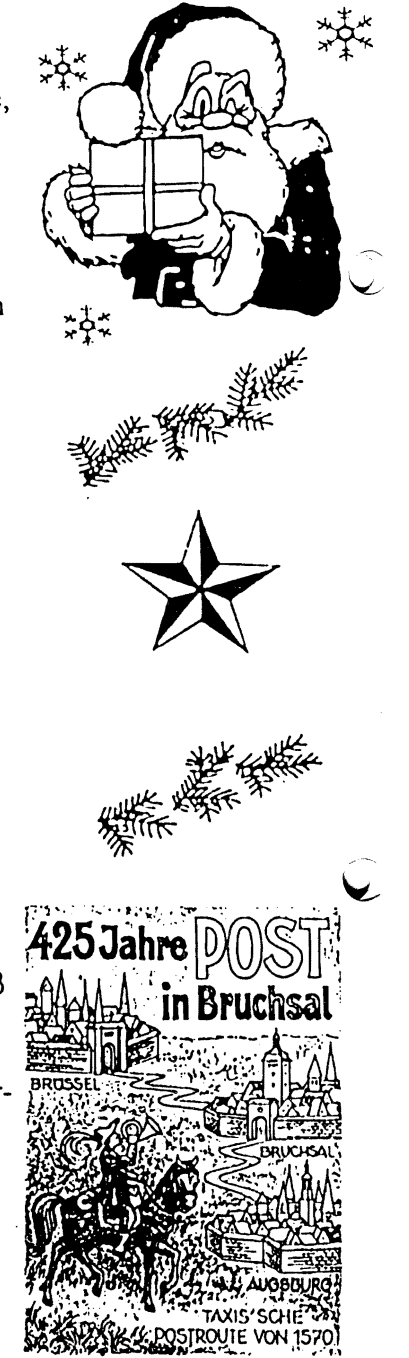

Briefmarken-Sammlergilde<br>Bruchsal und Umgehung c.V.

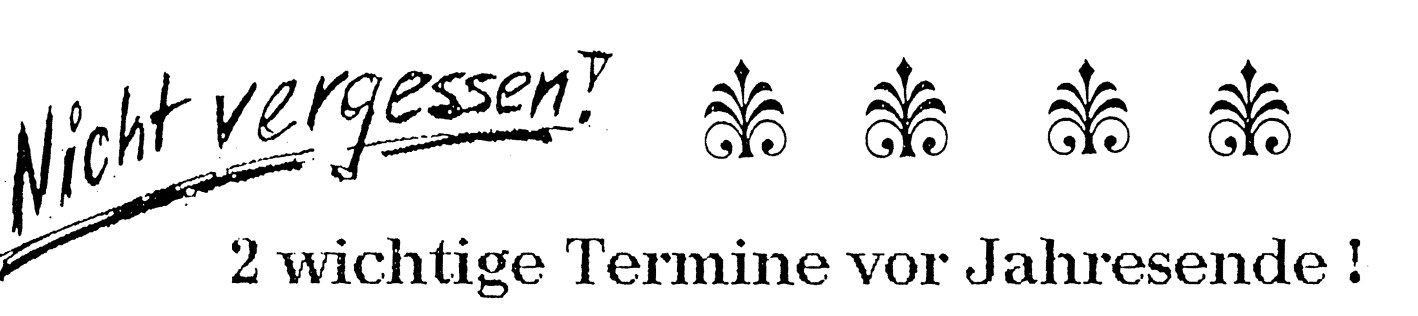

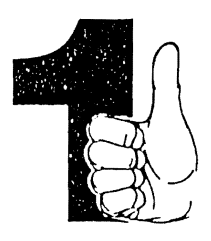

# Vereinsauktion

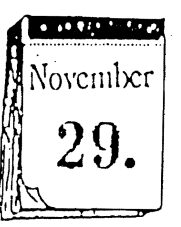

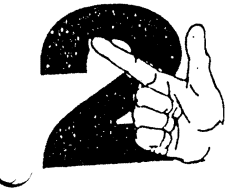

# ${\rm JahresabschluBfeier} \big\|_{03.108}^{\text{Dczember}}$

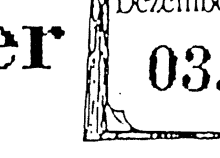

Teilnehmerkarten bitte bis 26.November abschicken!

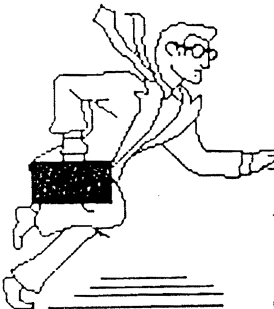

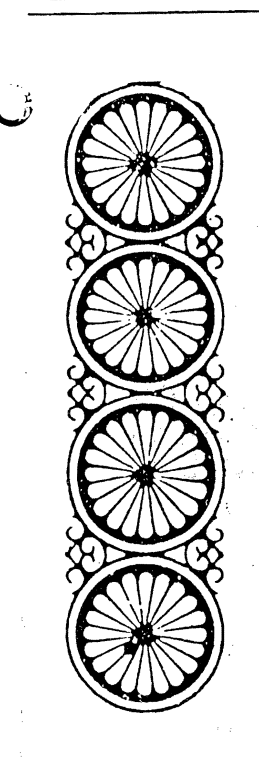

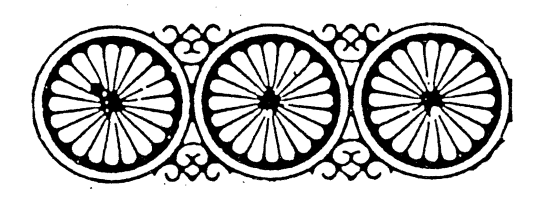

# $\frac{1}{\sqrt{1-\frac{1}{\omega}}}\frac{\sum_{\mathbf{x}}^{\mathbf{x}}\mathbf{L}\mathbf{a}\mathbf{x}}{\sum_{\mathbf{x}}^{\mathbf{x}}\mathbf{L}\mathbf{a}\mathbf{x}}$  Wichtiges in Kürze

Oberbürgermeister Doll ist Schirmherr der BRUPOSTA '95 !

--Zum 50. Jahrestag der Zerstörung von Bruchsal am 1. März 1945 wird es einen Sonderstempel und eine Erinnerungskarte gcben. --Zurzeit sind 5 Sammlerfreunde damit beschäftigt, die alten Dokumente aus dem fürst!. Thurn- iund Taxisschen Zentralarchiv Regensburg

aus den Bruchsalcr Postakten zu entziffern. --Unser Mitglied Joachim Farr, Stadtpfarrer i.R., feierte am 1. Oktober seinen 80. Geburtstag.

--Unser Mitglied Marie-Luise Schneider, Oberstudicnrätin a,D. hattc am 7. Oktober ebenfalls einen "runden Geburtstag"

--Wir bereiten eine Ausstellung vor über die vielen von Frau Schneider für uns gestalteten Entwürfe von Sonderstempeln und Zeichnungen fur Erinnerungsbelcge.

--Unser Mitglied Rudolf Hecker ist nach seiner Herzoperation wieder genesen und auf dem Wege der Besserung.

--Rudolf Hecker hat bei der Landesverbandsausstellung des Saarlandes die Saarmedaille für das beste postgeschichtliche Exponat der Ausstellung erhalten. Die Sammlung war dorthin eingesandt worden.

--Unser Mitglied Annette Hecker hat am 2. Juli unser Mitglied Mathias Köhler geheiratet.

--Elvira Janzer, Tochter unseres Mitglieds Ernst Janzer, ist der Gilde beigetreten. Sie hat in der Jugendgruppe bereits zahlreiche Ausstellererfolge erzielt.

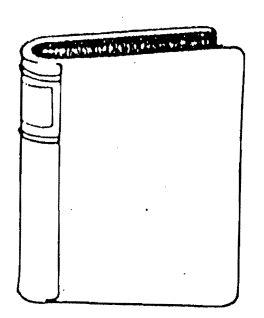

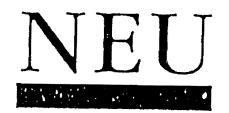

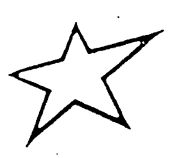

#### Neuerscheinung

#### Handbuch mit Motivwegweiser

Rechtzeitig zur Internationalen Briefmarkenbörse Sindelfingen erschienen ist das von unserem Vorsitzenden Hans Meyer verfaßte Handbuch über die Sonderstempel und Ganzsachen der Mitgliedsvereine im Landesverband Südwestdeutscher Briefmarkensammlervereine in der Zeit von 1945 bis 1994. Es sind die Ausgaben aller Vereine verzeichnet, die einen Philateliebezug haben. So ist auch unser Verein mit einer stolzen Anzahl vertreten, an der man die vielen Aktivitäten unserer Gilde ablesen kann. Auch sonst ist der Inhalt sehr interessant. Vom Jahr 1869 an, als der erste Verein in Deutschland überhaupt in Heidclberg entstand, über die Gründung eines badisch-pflilzisehen Verbandes 1893 ebenfalls in Heidelberg und über die ganzen bewegten Zeiten hinweg kann dort nachgelesen werden, wie unsere Sammlerorganisation bis auf den NEU hunweg kann dort nachgelesen werden, wie unsere Sammlerorganisation bis auf den<br>Für Ganzsachen-, Heimat und Motivsammler gleichermaßen interessant ist diese Kata-

logisierung von über 1000 Sonderstempeln und 630 Ganzsachen, wobei private sowie amtliehe Zudruckganzsaehen aufgenommen wurden. Ein besonderer Motivwegweiser hi111, die Stempel und Ganzsachen der 20 gängigsten Motiv- und SammeIgebiete zu finden. Das Buch, mit seinem 322 Seiten, das vom Verband zum günstigen Preis von 18,50 DM incl. Versandkosten bezogen werden kann, erhalten Sie bei uns im Verein zum Mitgliederpreis von nur 10,- DM ! Dieser Betrag ist angesichts des tatsächlichen Werts höchstens als Schutzgebühr anzusprechen. Wir empfehlen Ihnen also, sich um das Buch zu bemühen. Beim Vereinsabend wird es bereitgchalten.

#### Internationaler Briefmarkenkalender 1995

Auch er wurde erstmals in Sindelfingen verkauft. Wir haben ihn zu 5,- *DM/St.* erhalten und geben ihn auch so an unsere Mitglieder weiter. Erhältlich ist er ebenfalls beim Vcreinsabcnd.

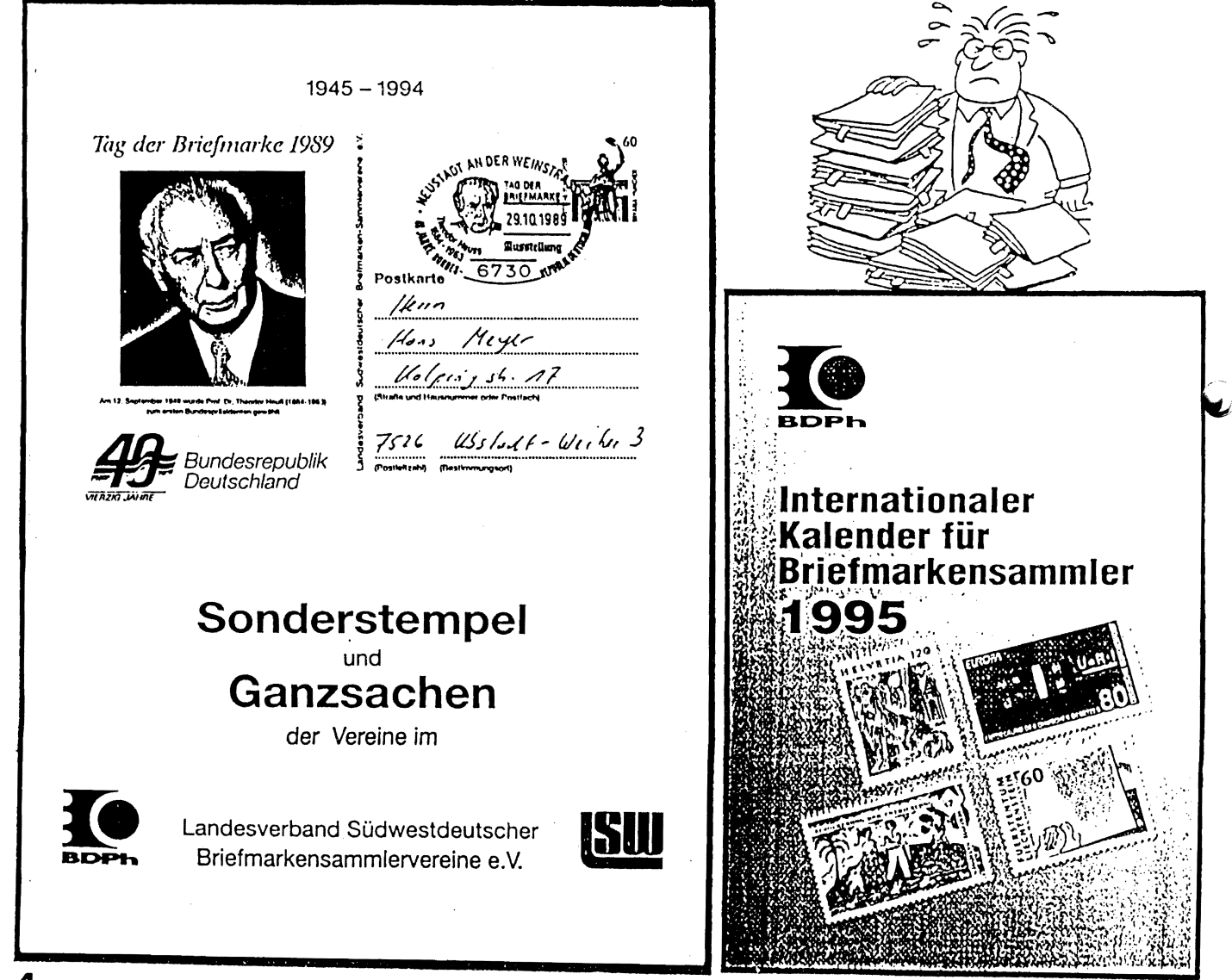

## Einladung zur Mitgliederversammlung

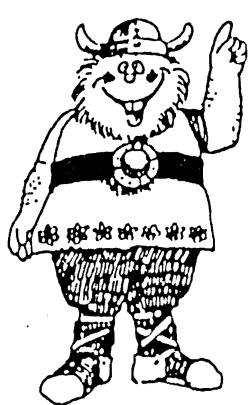

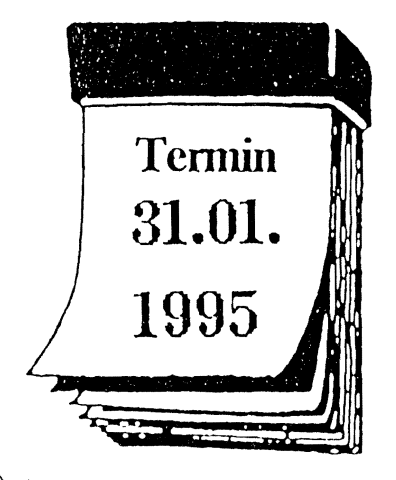

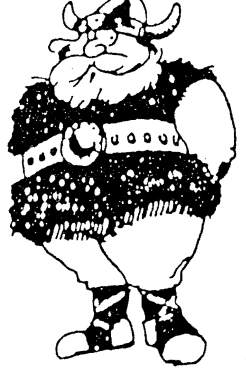

### Tagesordnung:

- 
- 
- 
- 
- 6. Bildung einer Wahlkommission
- 7. Neuwahl des Vorstandes und
- Wahl der Kassenprüfer
- 
- 

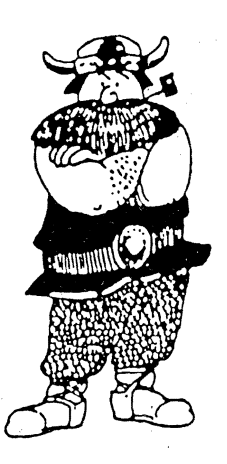

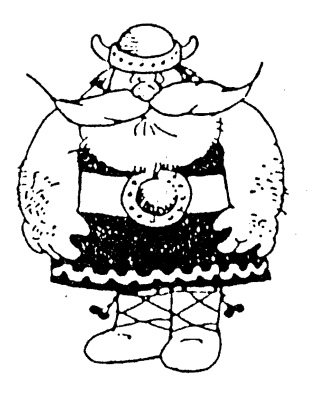

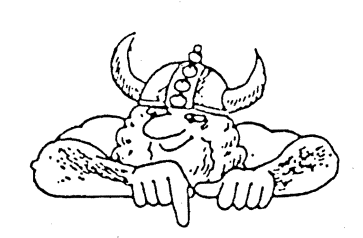

Anträge zu Punkt 8 der Tagesordnung sind schriftlich bis zum 14. Januar 1995 an den 1.Vorsitzenden zu richten.

Um zahlreiche Teilnahme an der Mitgliederversammlung wird gebeten.

statt.

1. Begrüßung und Feststellung der Stimmberechtigung

Die Mitgliederversammlung 1995

der Briefmarken-Sammlergilde

Vereinslokal TSG-Gaststätte,

Bruchsal und Umgebung e.V. findet am Dienstag, den 31.01.1995, 19.30 Uhr im

76646 Bruchsal, Schwetzinger Straße

- 2. Bericht des Vorsitzenden über das Geschäftsjahr 1994
- 3. Kassenbericht des Schatzmeisters
- 4. Bericht der Kassenprüfer
- 5. Entlastung des Vorstandes
- 
- 
- - 8. Anträge
	- 9. Verschiedenes

## **DAS NACHTLUFTPOSTNETZ VOM POSTDIENST JETZT NOCH ZACKIGER**

Logistik der Sterne und Direktflüge verkürzen die Bcförderungszcit erheblich. Qualitätssprung beim Postdienst. "Vorreiter für den Aufbau Ost"

er Frankfurter Stern im Nachtluftpostnetz des Postdienstes hat einen neuen Zacken: Zur offiziellen Aufnahme des Nachtluftpost-Linienflugverkehrs für die Region Mecklenburg-Vorpommern landete in der Nacht zum 9. Juni eine Boeing 737 auf dem Rollfeld des Flughafens Rostock-Laage. An Bord die ersten vier Tonnen Bricfbunde für die Region.

Mit der Versorgung über den Flughafen Rostock-Laage wurde der Nordosten der Bundesrepublik direkt in das seit 1961 kontinuierlich erweiterte innerdeutsche Nachtluftpost-Netz des Postdienstes eingebundenen. "Das Nachtluftpostnetz ist ein Garant dafür, daß wir unser Qualitätsversprechen E+ I erreichen", erklärte Dr. Günter W. Tumm, Vorstandsmitglied Deutsche Bundespost POST-DIENST, der den Flug von Frankfurt nach Ro-

stock-Laage begleitete. "Jetzt wird NACHTLUFTPOSTNETZ auch ein Brief von Schwerin nach München oder \"on Freiburg nach **IST EIN GARANT**  Stralsund in der Regel schon nach ei-**FÜR QUALITÄT** nem Tag im Briefkasten des Empfängers sein. Der Betriebsbeginn in Rostock-Laage bedeutet in Mecklenburg-Vorpommern nicht weniger als einen Qualitätssprung im

Postdienst. Darauf sind wir schon ein bißehen stolz. " In nur 18 Monaten konnten Terminal und Flugsicherungseinrichtungen des neuen Zivilflug-

hafcns in Rostock installiert, Start- und Landebahn ausgebaut und das Flughafengelände an das öffentliche Verkehrsnetz angeschlossen werden. Besonders für Post der gewerblichen Kunden, darauf wies in seiner Ansprache ausdrücklich der Ministerpräsident des Landes Mecklenburg-Vorpommern, Dr. Berndt Seite, hin, sei der Anschluß der Region an das Nachtluftpostnetz vorteilhaft. Mit dieser Investition sei der Postdienst "Vorreiter beim Aufbau Ost".

Mit dem System des Nachtluftpostnetzes, das mit Sternflügen auf den Frankfurter Flughafen ausgerichtet ist, hat der Flughafen Rostock-Laage jetzt die direkte Anbindung an zwölf Verkehrsräume im gesamten Bundesgebiet. Die letzten Ausbesserungsarbeiten an Start- und Landebahn werden im

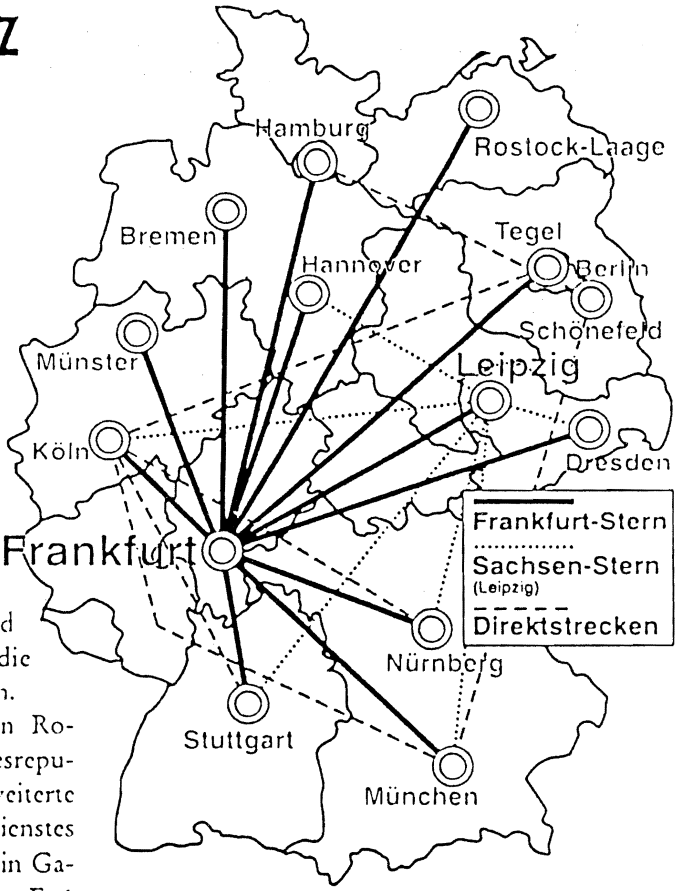

Herbst dieses Jahres abgeschlossen sein. Dann können größere Maschinen die auf dieser Strecke bis dahin eingesetzten Flugzeuge vom Typ Fokker 50 ablösen. Pro Nacht "erlassen dann 140.000 Briefe (mehr als 1100 Postsäcke) Rostock, und 360.000 Bricfscndungcn kommen über Frankfurt in die Region. Bislang nahm dieses Postaufkommen den Umweg über Berlin und Hamburg. Berlin versorgte die Leitbereiche 17 und 18 (Vorpommern und die Mecklenburger Bucht), Hamburg den Leitbereich 19 (Mecklenburger Seenplatte). Der 70minütige Flug von Frankfurt nach Rostock ersetzt siebenstündige, extrem verkehrs- und witterungsabhängige Lkw-Überlandfahrren, die erst morgem 7.wisehen 5 und 7 Uhr in Rostock eintrafen.

Tumm: "Mit dem stufenweisen Anschluß der neuen Bundesländer an das innerdeutschen Nachtlufrpostnetz hat der Postdienst kontinuierlich Qualitätsverbesserung für die Postkunden bieten können. Nach dem Anschlug der Flughäfen Leipzig, Dresden und Berlin-Schönefeld war Rostock-Laage der letzte fehlende Mosaikstein auf dem \\feg zu einer einheitlichen postalischen Infrastruktur in der Bundesrepublik."

Impressum Herausgegeben von der Deutschen Bundespost POSTDIENST, Generaldirektion, Postfach 3000, 53105 Bonn. Verantwortlich: Geschäftsbereich Unternehmenskommunikation,

### Eröffnung des ersten Frachtpostzentrums in Baden-Württemberg am 31. August 1994 in Bruchsal

'95.

"Konzept Frachtpost" heißt die Zukunft für Sie und alle Postkunden. Dank modernster Logistik finden sich Ihre Pakete – so das Ziel-inder Regel binnen 24 Stunden beim Empfänger ein. Von Neumünster bis München und von Köln bis Dresden sorgen 33 Frachtpostzentren mit computergesteuerter Förder- und Verteiltechnik für ein rasches Sortieren der Sendungen. Versandwege mit vielen Zwischenstationen

sind "Schnee von gestern", morgen steuert ein ausgeklügeltes Logistiksystem den Direktverkehr zwischen den Frachtpostzentren. Durch diese gestraffte Beförderung und die Reduzierung auf nur zwei Bearbeitungsstufen werden Kosten klein-, Geschwindigkeit und Ökonomie großgeschrieben. Starten wird das Konzept ab Juli

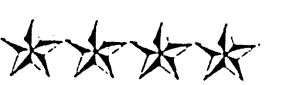

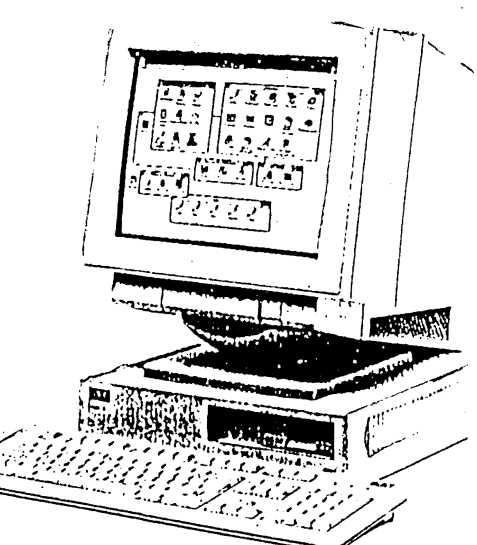

Eine von vielen Möglichkeiten, wie sich Ident- und Leitcodes ganz einfach erstellen lassen: Der PC wird zum Codier-Platz.

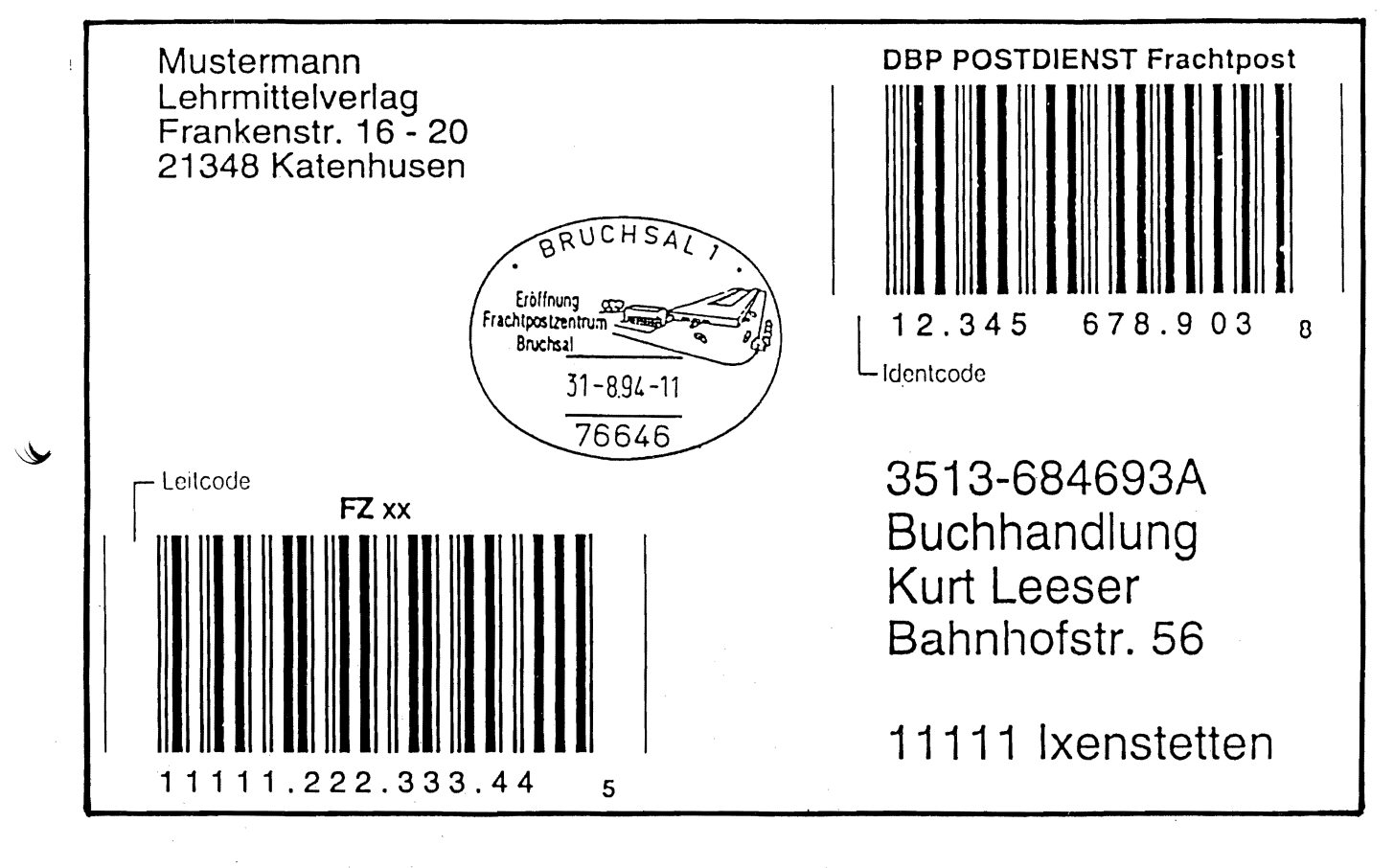

eitcode Der 14stellige Barcode, in dem die Zieladresse Ihrer Sendung verschlüsselt ist.

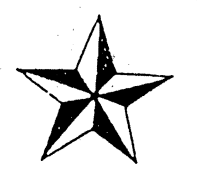

#### dent-Code

Der 12stellige Barcode zur Identifizierung Ihres Pakets, der jederzeit Aufschluß über den Verbleib der Sendung gibt.

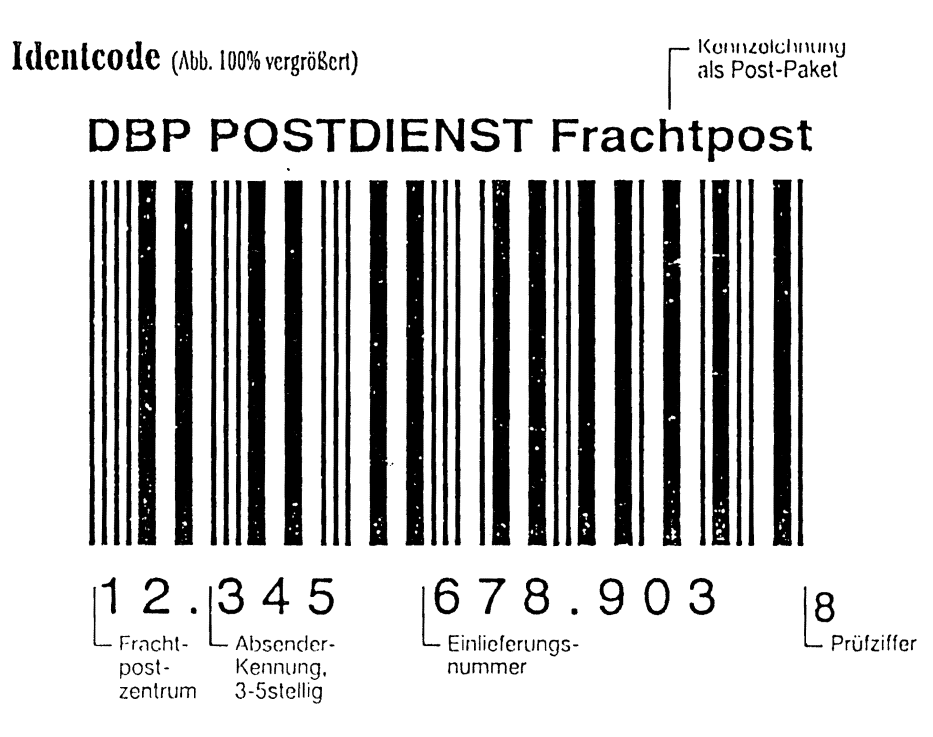

#### Der Leitcode von Stelle 1-14.

Beim Leitcode müssen einschließlich Prüfziffer 14 "Schlösser geknackt" werden. Dabei identifizieren die ersten 5 Ziffern die Postleitzahl, gefolgt von einer dreistelligen Straßen-Kennzahl. Die nächste Dreier-Kombination gilt der Hausnummer. Zwei weitere Ziffern kennzeichnen das Produkt, z.B. "per Nachnahme" oder "unfrei". Und auch hier bleibt die letzte Stelle für die Prüfziffer übrig.

Beachten Sie bitte, daß der Leitcode immer genau aus 14 Ziffern besteht, da die Lesetechnik ausnahmslos darauf eingestellt ist. Also müssen nicht erforderliche Stellen des Leitcodes mit der Ziffer "0" belegt werden. Voraussetzung für die Ermittlung des Leitcodes sind Adreßbestände, die auf dem aktuellsten Stand der Leitdateien des POSTDIENSTES beruhen.

Zur Adreßpflege bietet die Post ab Oktober 1994 neue Leit- und Organisationsdateien an.

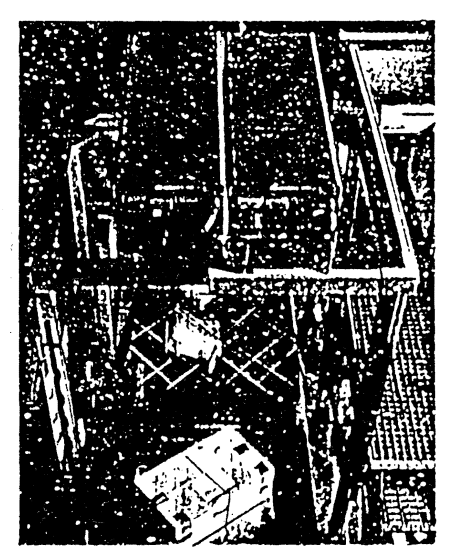

In jedem Frachtpostzentrum am Start: Hochleistungs-Scanner, die Ihre Barcodes ruckzuck identifizieren.

#### Der Identcode. Strich für Strich.

Die ersten beiden Ziffern des Identcodes sind Ihrem zuständigen Frachtpostzentrum zugedacht. Es folgt Ihre Absenderkennung, die Ihnen von der Post zugewiesen wird. Diese Kennziffer ist grundsätzlich drei- bis fünfstellig, je nachdem, wieviel Pakete Sie pro Jahr verschicken. Nach der Anzahl dieser Stellen richtet sich dann die Zahl der nachfolgenden Einlieferungsnummern. So kann ein Selbstbucher mit einer dreistelligen Kennung beispielsweise bis zu 1.000.000 Post-Pakete einliefern, ohne daß sich die Einlieferungsnummern innerhalb eines Jahres wiederholen. Last, but not least befindet sich die Prüfziffer, die der Unterscheidung von anderen Barcodes dient, auf Platz 12. In der Einlieferungsliste muß der Identcode im Klartext - sprich: in Ziffern - angegeben werden. Klartext muß auch bei Auslandssendungen auf der Paketkarte stehen.

\*\*\*\*\*\*

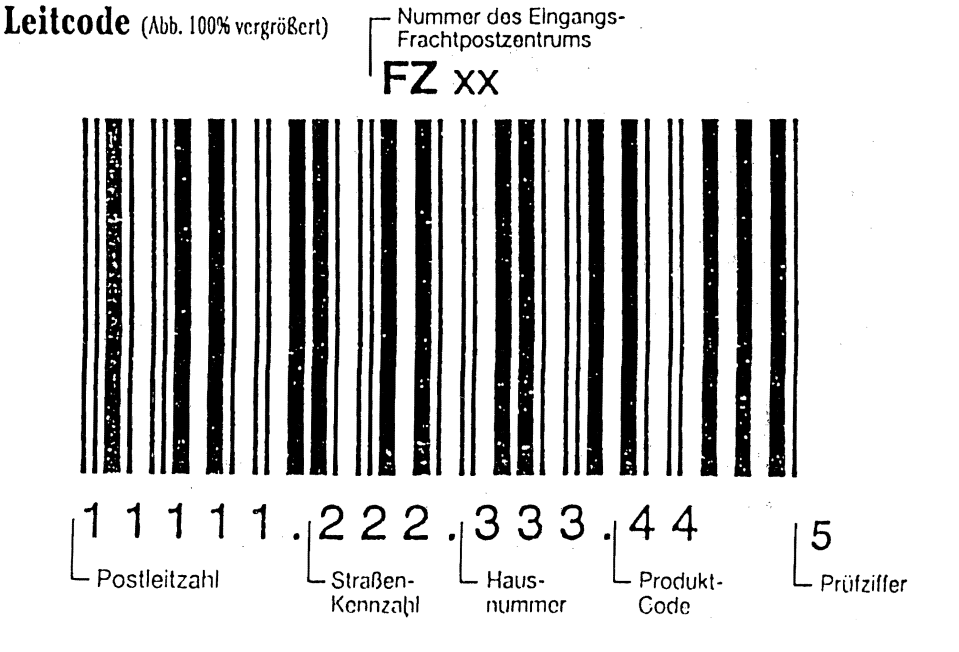

8

#### Die Frachtpost bekommt "Code-Flügel"•

Einen Leitcode und einen Identcode. Das bisher zeitraubende Entziffern von Adressen übernimmt zukünftig ein ßarcode-Scanner, und zwar vollautomatisch. So wird das Paket ruckzuck identifiziert und nimmt seinen Lauf über zielgesteuerte Förderund Verteilanlagen. Damit auch ja nichts verloren geht, werden die Sendungsdaten im vernetzlen Informationssystem der Frachtpost erfaßt und gespeichert, so daß gegebenenfalls jederzeit ~ Allskunft über den Verbleib des Pakets gegeben werden kann.

### $*$

#### Paketkarte und KlebezetteI.

Paketkarten wird es künftig im Inland nicht mehr geben. Doch aufgepaßt: Bei Grenzüberschreitungen darf die Paketkarte nicht fehlen! Für deren Kennzeichnung befindet sich ein abtrennbarer Abschnitt amldentcode-Label. Auf Ihren "unfreien" Paketen dürfen Sie den Aufkleber, der den Nach-

 $\vee$  entgeltbetrag ausweist, nicht vergessen.

Sonstige Änderungen? Gibt es nicht. Alles wird nur schneller und zuverlässiger bei Transport und Zustellung.

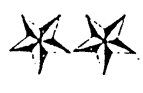

### artext<br>
sind die Zahlen unter<br>
der Codes zum Teil sind die Zahlen unterhalb der Codes, zum Teil als Schlüssel (z.B. bei den Straßennamen im Leiteode sowie der Absender-Kennung im Identcode), zum Teil unverschlüsselL sendungen unerläßlich! direkt in den Aufschriftzettel (z.B. bei der Postleitzahl).

#### Die Post-Code-Maße sind 37,5-50-25!

Die schmalen Module (Striche bzw. Lücken) können Maße zwischen 0,375 mm und 0,50 mm Breite haben. Sie müssen innerhalb eines Codes stets einheitlich sein. . Das Verhällnis der schmalen zu den breiten Modulen kann 1:2 bis maximal 1:3 betragen. Aber: Pro Code darf nur ein Verhältnis angewcndet werden! Wählcn Sie zum Beispiel beim Leiteade ein schmales Modul von 0,40 mm und ein Verhältnis von 1:2,5, so muß das breite Modul 1,00 mm messen.

Demnach wird der 14stellige Leitcode mindestens 47.25 mm. jedoch nicht länger als 77,5 mm sein. Der 12stellige Identcode dagegen mißt zwischen 42,0 mm uml G8,5 mm. Die Höhe beider Codes beträgt einheitliche 25,0 mm. Die Drucktoleranz der Striche und Lücken bewegt sich bei +/- 0,07 mm.

Wichtig zur Erstellung der Barcodes sind auch die Texte, die oberhalb der Codes eingedruckl werden (z.B. Hinweis auf Postsendung im Identcode). Unterhalb der Codes wird Klartext gedruckt: Hier werden die codierten Informationen in Zahlenfolgen iibersetzt, die durch Punkte abgetrennt sind. Die Prüfziffer wird kleiner als die anderen Zahlen ant Ende des Codes abgesetzt.

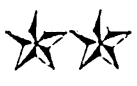

## $\begin{array}{c}\n\bigtimes \bigtimes \\
\hline\n\end{array}$  The Im Inland überflüssig geaketkarte worden, aber für Auslands-

#### Das kleine Ein-mal-ein:; der Barcodes.

Besonders wichtig zur Erstellung der Codes ist die Berechnung der Prüfziffern. Diese werden zwar in Anlehnung an die Stan dards, jedoch mit geänderten faktoren errechnet. Damit ist die Verwechslung mit anderen Bar codes auf dem Paket \lusgeschlos sen. Die höhere Mathematik dabei ist nicht weiter schwierig: Die durch Striche dargestellten Ziffern werden mit dem Faktor '1, die durch Lücken repräsen tierten Zahlen mit dem Faktor 9 multipliziert. Die Summe der Produkte wird dann durch 10 dividiert. Anschließend wird die Ziffer hinter dem Komma, auch "Modulo 10" genannt, von der Zahl 10 subtrahiert. Mit der Dif· ferenz haben Sie - oder besser gesagt Ihr Computer - gleich zeitig die Prüfziffer ermittelt.

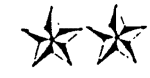

### Posthilfe für die "Barcodelosen".

Auch wer die neuen Codes nicht selbst erstellen will, karin nicht auf sie verzichten! Die Post stellt diesen Kunden vorgedruckte Identcode-Labels unentgeltlich zur Verfügung. Die Leiteodes werden von der Post in den Frachtpostzen tren angebracht. In den Genuß der 30-Pfennig-Entgeltermäßigung – kommen diese Kunden allerdings<br>nicht nicht.

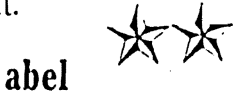

abel<br>
wird der Aufkleber f wird der Aufkleber für die beiden Barcodes genannt. Labels werden immer dann . benutzt, wenn die Codes nicht eingcdruckl werden.

### **KONZEPT FRACHTPOST AUF KURS: SO WEIT SIND WIR...**

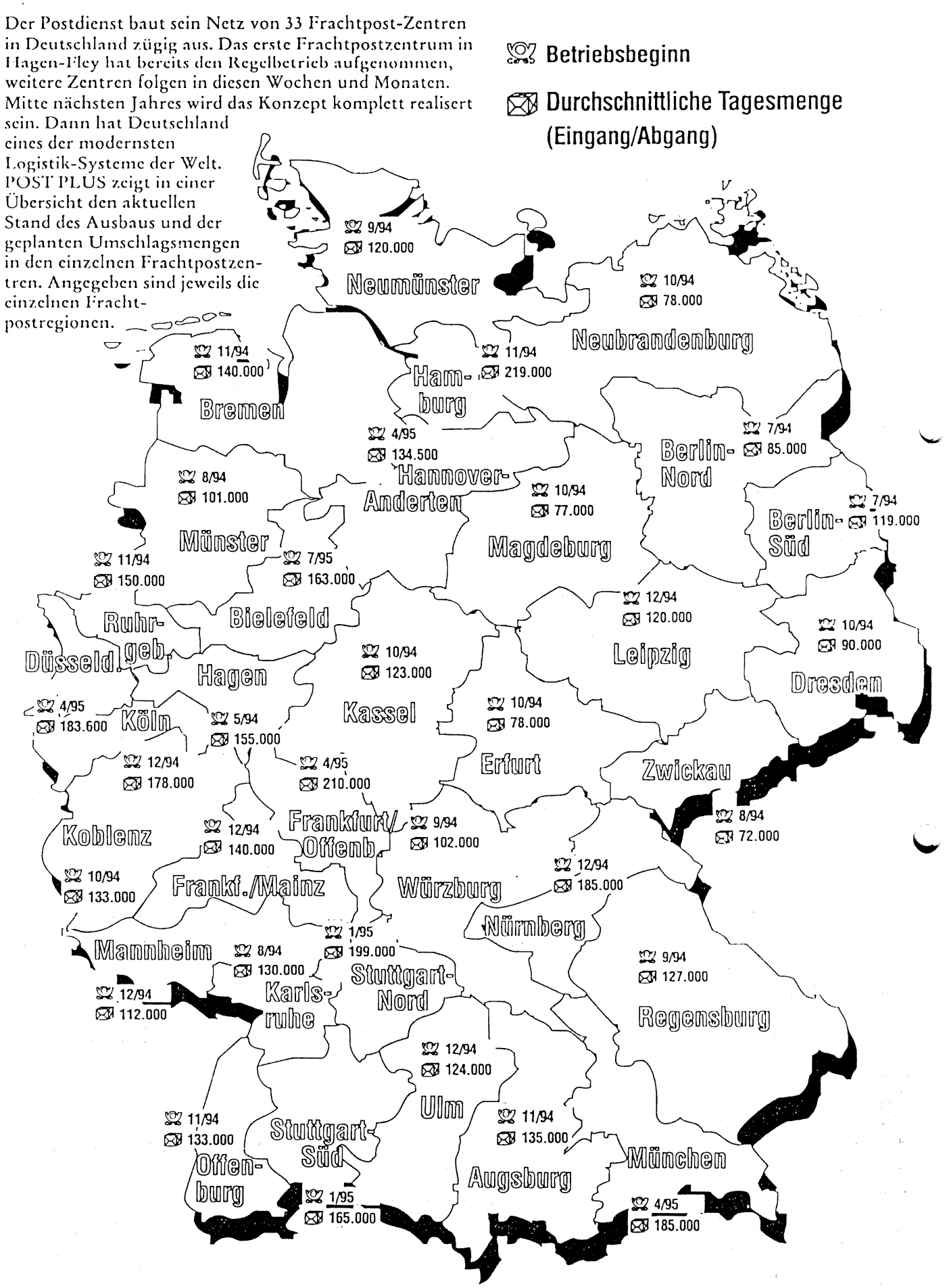

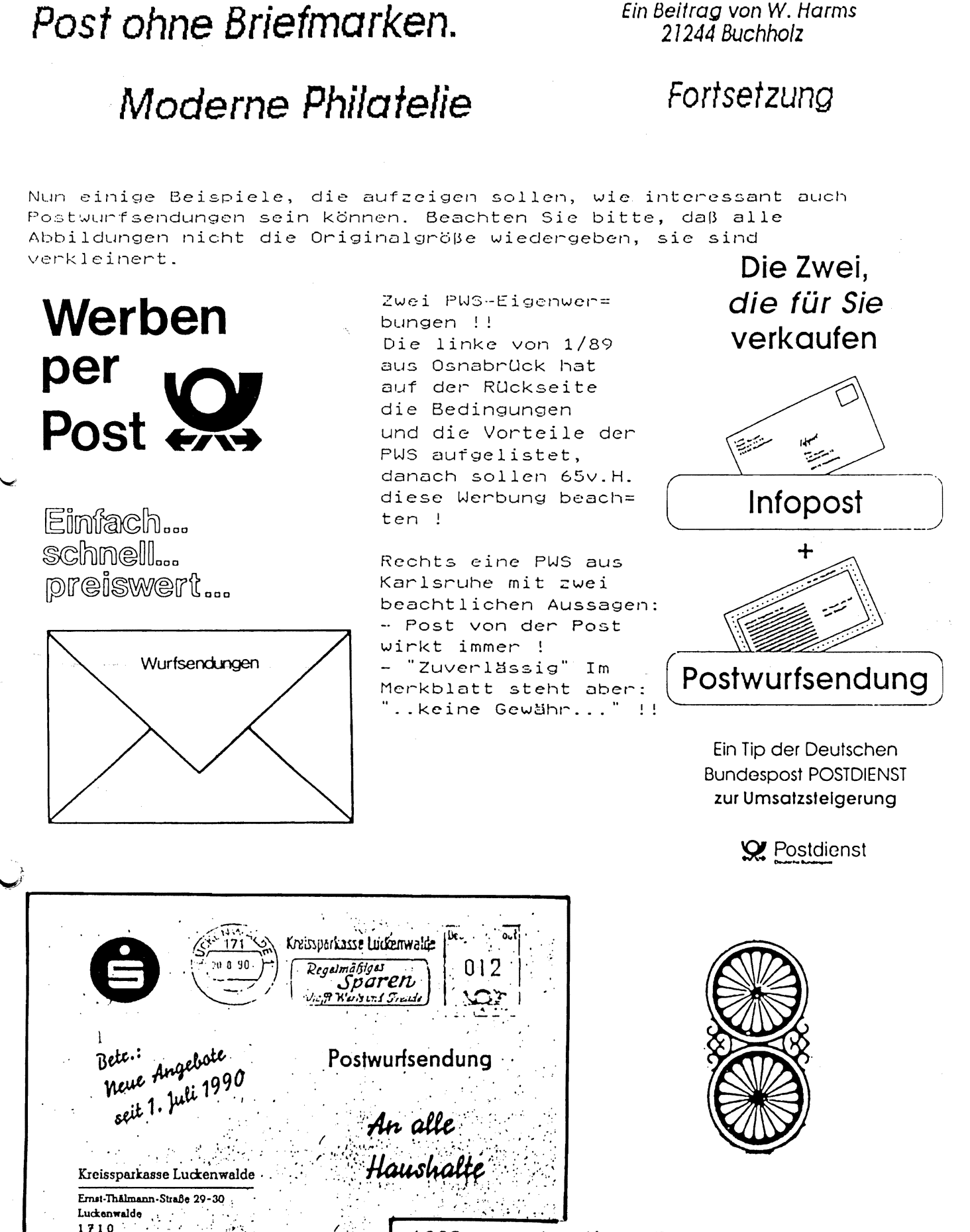

1990 erregte diese PWS Aufsehen, da sie absenderfreigestempelt war. Zwei weite= re PWS sollen in Berlin und Speyer gelaufen sein !? Wer weiß etwas ?

Fortsetzung folgt.

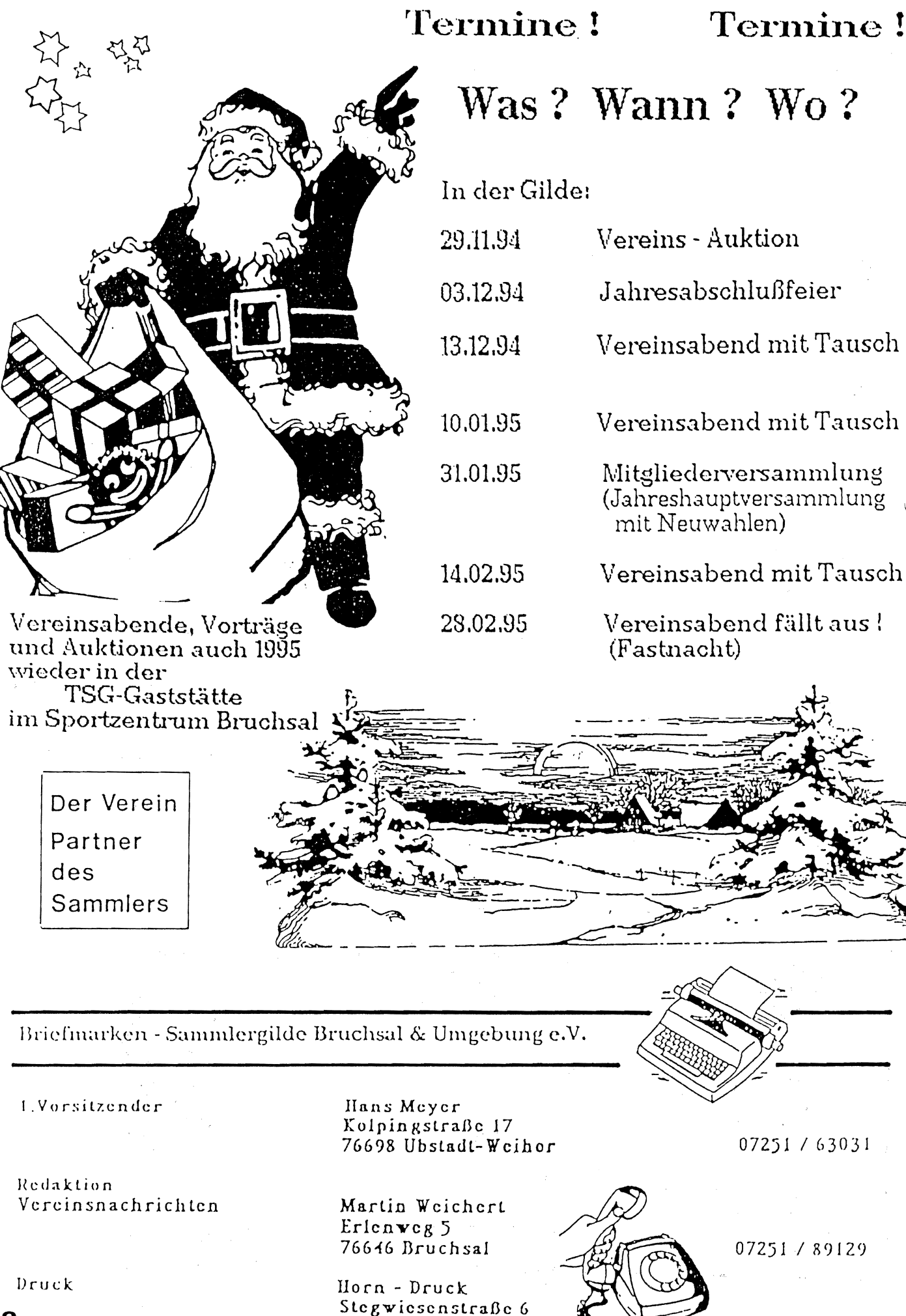

76646 Bruchsal

-12-